# **Wirtualizacja**

**Paweł Mantur Artur Mączka Tomasz Niedabylski**

## **Plan prezentacji**

- Wprowadzenie teoretyczne
- **Problemy w architekturze x86** 
	- Wprowadzone przez AMD i Intela wsparcie sprzętowe
- **Prezentacja wybranych programów** 
	- **Dla stacji roboczych** 
		- VMware
		- Virtual Box
	- Dla serwerów
		- Microsoft Virtual Server
		- Xen
- **Podsumowanie**

## **Na czym polega wirtualizacja? (ogólnie)**

**Wirtualizacja** to technika ukrywania charakterystyki zasobów sprzętowych, pozwalająca na bardziej swobodne korzystanie z tych zasobów.

Przykłady:

- pamięć wirtualna
- partycje dysku twardego
- RAID
- maszyny wirtualne języków programowania
- wirtualna infrastruktura

# **Na czym się skoncentrujemy?**

Wirtualizacja w kontekście systemów operacyjnych.

- Tradycyjnie: jeden komputer jeden OS
	- **Taka jest natura sprzętu**
	- Tak są projektowane systemy operacyjne
- Potrzeby:
	- **Jednoczesna praca z wieloma systemami operacyjnymi**
	- **Wykorzystywanie różnorodnych aplikacji**
	- **Efektywne wykorzystanie sprzętu**
	- **Bezpieczeństwo**
	- Przenośność

## **Różne podejścia**

- **Rebootowanie** rozwiązuje tylko niewielką część problemów, często wystarczy, ale jest niewygodne.
- **Emulacja pełna** modelujemy programistycznie architekturę, którą chcemy symulować. Strasznie niewydajne, gdyż każda instrukcja procesora jest zamieniana na kod języka programowania, a ten dopiero na instrukcje fizycznego procesora.
- **Emulacja API** danego systemu operacyjnego. Pozwala uruchamiać aplikacje napisane dla innego OS. Dosyć wydajne, jednak bywa problematyczne. Na przykład Wine – emuluje WinAPI na systemie Linux.
- **Wirtualizacja**

## **Wirtualizacja**

Stosując wirtualizację staramy się aby jak najwięcej instrukcji wykonywało się bezpośrednio na fizycznym sprzęcie. Tam, gdzie nie jest to możliwe, wprowadzamy dodatkową warstwę oprogramowania - **Virtual Machine Monitor (VMM)**, inaczej **Hypervisor**. Warstwa ta pełni rolę arbitra dostępu do zasobów takich jak urządzenia I/O, CPU, RAM.

#### VMM może działać dwojako:

- na czystym sprzęcie (Type 1 native) VMM musi bardziej przypominać OS, ale VM są bliżej sprzętu
- jako aplikacja systemu operacyjnego (Type 2 hosted) VMM jest prostszy, ale emulacja jest kosztowniejsza

# **Type 1 – native VMM**

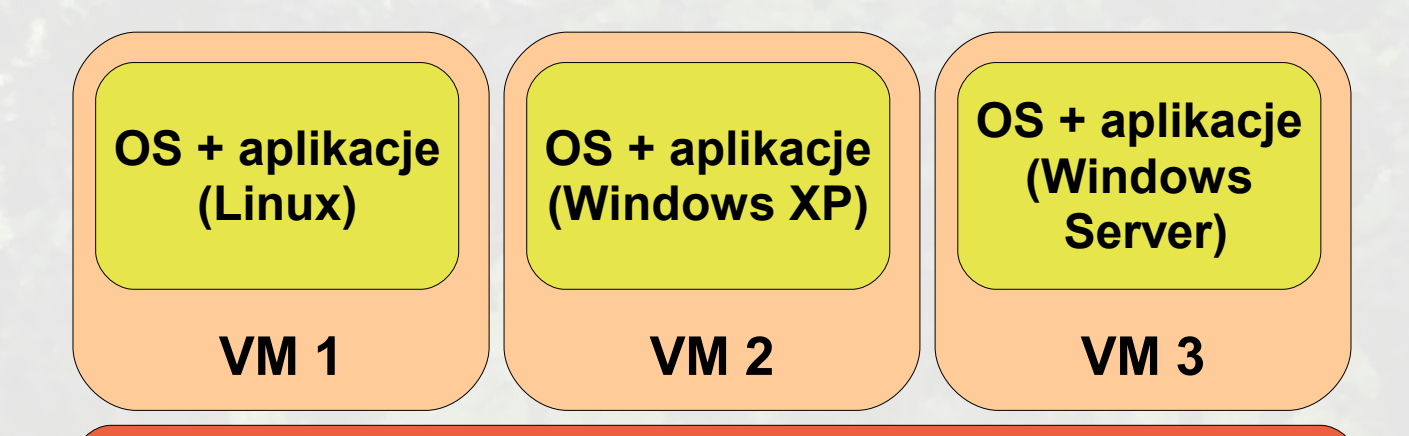

 $1 - 300$ 

**CONTRACTOR** 

**Virtual Machine Monitor (VMM)**

#### **HARDWARE**

7

## **Type 2 – hosted VMM**

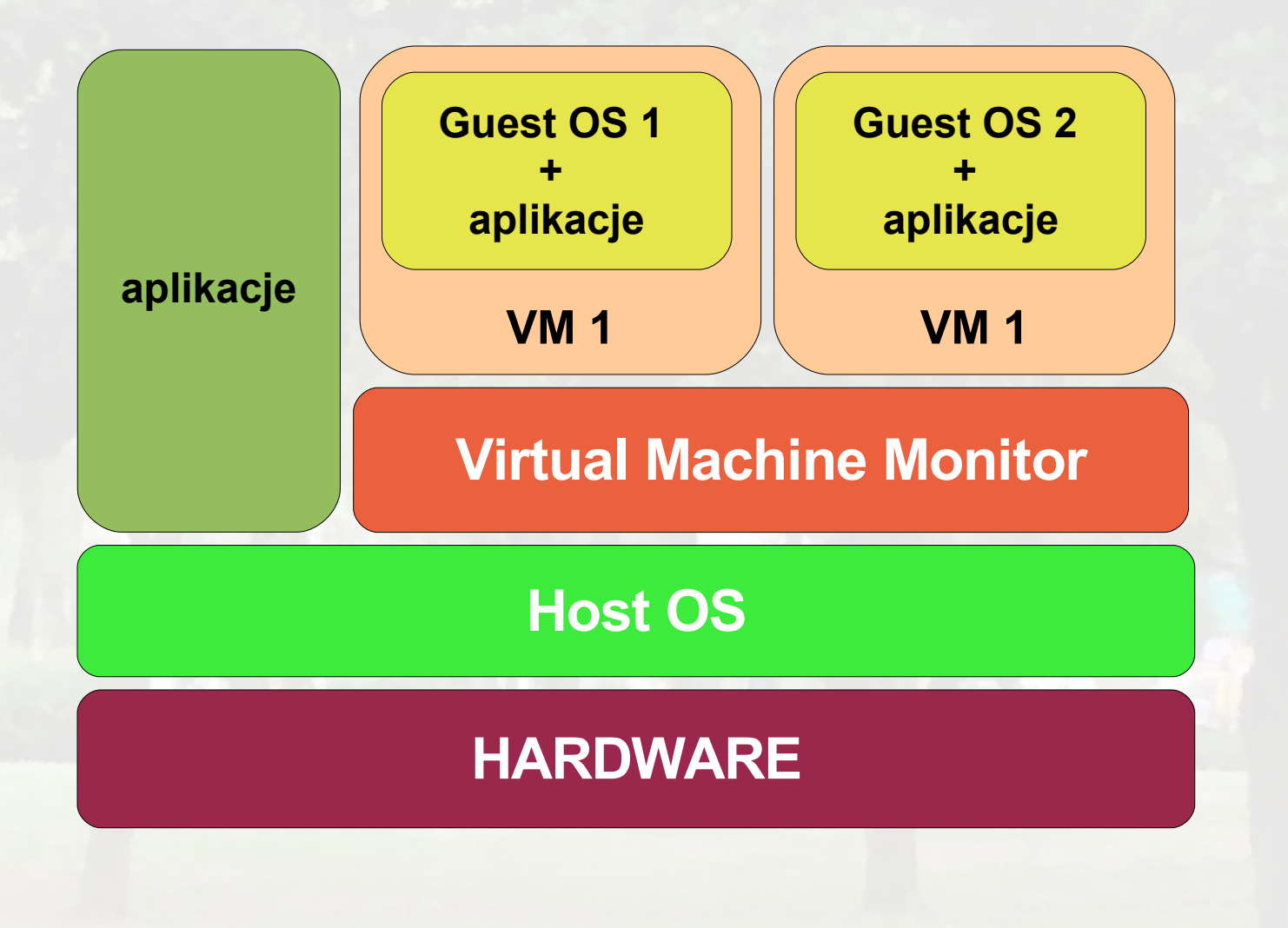

 $-100$ 

**Contract Contract Contract** 

8

## **Wymagania wobec maszyny wirtualnej**

W 1974 roku Gerald J. Popek i Robert P. Goldberg przedstawili kryteria właściwego funkcjonowania maszyny wirtualnej. Według nich VM powinna spełniać 3 warunki:

- **odpowiedniość** program działający na maszynie wirtualnej musi zachowywać się w dokładnie taki sam sposób, jak na rzeczywistym sprzęcie
- **kontrola zasobów** wirtualna maszyna musi w pełni kontrolować wszystkie zasoby, które są wirtualizowane
- **wydajność** większa część instrukcji musi być wykonywana bez udziału maszyny wirtualnej

## **Kiedy osiągamy skuteczność?**

Według kryteriów Popka-Goldberga w każdej architekturze można wyodrębnić następujące grupy instrukcji:

- **uprzywilejowane** ich efektem jest przerwanie lub wywołanie systemowe w trybie użytkownika lub ich brak w trybie jądra
- **wrażliwe** w trakcie wykonywania mogą zmienić konfigurację zasobów systemowych lub ich działanie jest zależne od konfiguracji systemu

Twierdzenie Popka-Goldberga mówi, że jeśli zbiór instrukcji wrażliwych jest podzbiorem zbioru instrukcji uprzywilejowanych to wirtualna maszyna może zostać skonstruowana

Można jednak wirtualizować i bez tych założeń godząc się na spadek wydajności. Tak będzie w architekturze x86.

## **Przykłady architektur**

Architektury naturalnie wspierające wirtualizację:

- **IBM System/370**
- Motorola MC68020
- Problemy z wirtualizacją:

**x86** 

## **Trudności techniczne z bliska (1/2)**

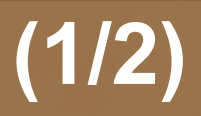

Poziomy uprzywilejowania (PL od *privilege level*)

- 0 najwyższy PL (dla systemu operacyjnego)
- 3 najniższy PL (dla zwykłego oprogramowania)
- OS zainstalowany na VM nie może działać w trybie 0, gdyż z tego trybu korzysta VMM, jednakże jako system operacyjny nieraz także chce wykonywać instrukcje na poziomie 0
- OS żądając dostępu na wyższym poziomie powoduje wystąpienie wyjątku, który może być obsłużony przez VMM poprzez emulację danej instrukcji na odpowiednim poziomie
- Pomijając wydajność, takie rozwiązanie jest problematyczne, gdyż nie zawsze jest generowany wyjątek (odczyt z niektórych rejestrów nie jest uprzywilejowany, podczas gdy zapis jest – odczyt jest wrażliwy!)

## **Trudności techniczne z bliska (2/2)**

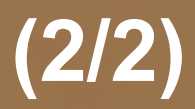

- Procesor wspomaga sprzętowo przełączanie kontekstu pomiędzy systemem operacyjnym a innymi aplikacjami dzięki instrukcjom takim jak SYSENTER czy SYSEXIT. Gdy jesteśmy skazani na emulowanie wykonania tych instrukcji szybkość działania funkcji systemowych znacznie spada.
- Goszczący OS chce mieć dostęp do całej pamięci mu przydzielonej, jednak częściowo musi ona być dzielona z VMM w celu komunikacji. Problemem jest także to, że gość nie ma dostępu do ważnych części pamięci fizycznej, takich jak te używane przez urządzenia wejścia/wyjścia.

## **Softwarowe pokonywanie przeszkód**

- Można ingerować w kod źródłowy OS w ten sposób, aby stworzyć interfejs który jest łatwiejszy do wirtualizacji. Zabieg ten nosi nazwę **parawirtualizacji**. Takie podejście jest stosowane m. in. przez projekty Xen oraz Denali. Rozwiązanie wydajne, ale nie zawsze możliwe.
- Innym sposobem jest **zmiana binariów** systemu operacyjnego w momencie jego działania. Wrażliwe operacje są odpowiednio przekształcane. Taką technikę wykorzystują m.in. VMware, Microsoft VirtualPC oraz Microsoft VirtualServer.

#### **Wsparcie sprzętowe**

Intel i AMD niezależnie wprowadziły sprzętowe ulepszenia do architektury x86 pozwalające znacznie poprawić wirtualizację:

## **Intel Vitrual Technology (IVT)**

- VT-x dla architektury 32-bitowej
- VT-i dla architektury 64-bitowej (Itanium)
- VT-d Directed I/O
- **AMD**
	- AMD-V
	- **Direct Connect**

Technologie te nie są ze sobą kompatybilne.

## **Wsparcie sprzętowe: VT-x oraz VT-i**

- Wzbogacenie architektury o 2 nowe formy operacji: **VMX root operation** oraz **VMX non-root operation**. Pierwsza z nich jest używana przez VMM do jej własnych potrzeb, druga jest zaprojektowana aby stworzyć środowisko kontrolowane przez VMM ale zaprojektowane by wspierać VM. Obie formy operacji obsługują 4 poziomy uprzywilejowania co pozwala instrukcjom goszczącego OS wykonywać się na takim poziomie, dla jakiego oryginalnie zostały zaprojektowane.
- Zdefiniowanie nowych przejść pomiędzy stanami procesora: **VM entry** oraz **VM exit**. Przejścia są zarządzane przez strukturę danych o nazwie **Virtual Machine Control Structure (VMCS)**, która zawiera grupy pól **guest-statearea** oraz **host-state-area** pamiętające stan procesora dla poszczególnych maszyn.

## **Wsparcie sprzętowe: VT-d**

- Bez wsparcia sprzętowego operacje I/O są możliwe dzięki pełnemu emulowaniu urządzeń lub modyfikacji sterowników u gościa (przykład parawirtualizacji)
- Stosuje się też technikę **Direct Assignment**, dzięki czemu goszczący OS może pracować bezpośrednio na fizycznym sprzęcie. Wykorzystanie DMA jest jednak w tym wypadku utrudnione z powodu rozłącznych przestrzeni adresowych gościa i urządzenia. Urządzenie do komunikowania się używa adresów pamięci fizycznej do których VM nie ma dostępu. Softwerowo można rozwiązać ten problem wprowadzając do VMM moduł mapujący adresy.
- **VT-d zwiększa wydajność poprzez wprowadzenie** sprzętowego tłumaczenia adresów. Potrzebne do tego struktyry danych przechowywane są w specjalnym cache.

## **Ilustracja VT-d**

*Carlo de Titol* 

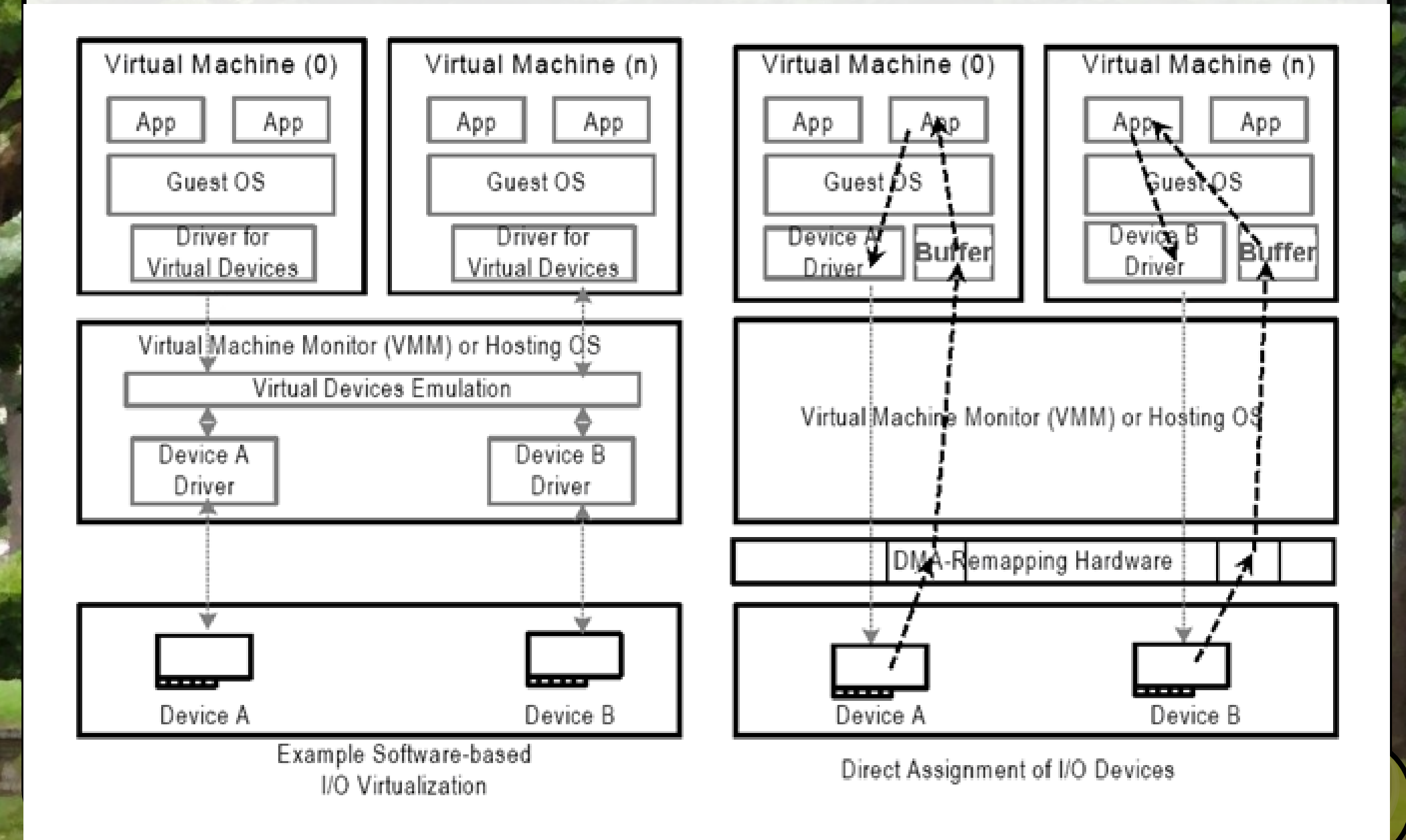

**Contract Contract Contract Contract Contract Contract Contract Contract Contract Contract Contract Contract Contract Contract Contract Contract Contract Contract Contract Contract Contract Contract Contract Contract Contr** 

# **Wsparcie sprzętowe:AMD-V**

- Zintegrowany kontroler pamięci z obsługą wirtualizacji. Usprawnia wirtualizację i zapewnia efektywną separację pamięci operacyjnej poszczególnych maszyn wirtualnych, zwiększając bezpieczeństwo i jakość pracy użytkowników wirtualnych.
- Kontroler pamięci (IOMMU I/O Memory Management Unit)– zapewnie translację adresów pamięci (również w trybie DMA) pozwalając na bezpośredni dostęp do pamięci dla goszczącego systemu (Intel - Direct Assignment)
- Mechanizm AMD-V™ zmniejsza obciążenie, selektywnie przechwytując instrukcje przeznaczone dla środowisk gości
- AMD stawia raczej na podział rdzeni między różne, goszczące OS.

## **AMD: Direct Connect**

- **Łączy ona bezpośrednio procesory, zintegrowany kontroler** pamięci oraz układ We-Wy z centralną jednostką obliczeniową, umożliwiając komunikację z pełną prędkością pracy procesora.
	- Technologia HyperTransport™ zapewnia skalowalną przepustowość łącza między procesorami, podsystemami We-Wy i innymi układami. Udostępnia do trzech łączy, zapewniających łączną przepustowość do 24,0 GB/s na procesor.

#### **VMware**

Jest to firma, która w latach 90 podjęła wyzwanie wirtualizacji architektury x86. Jej pierwszy produkt **VMware Workstation** ujrzał światło dzienne w 1999 roku i był pierwszym krokiem w budowaniu przez WMvare pozycji lidera w dziedzinie wirtualizacji.

21 Wirtualizacja platformy x86 była pożądana z podobnych powodów, dla których w latach 60. wirtualizowano komputery mainframe. Wzrost mocy obliczeniowej PC-tów i zarazem ich popularność spowodowały, że z przyczyn ekonomicznych warto jest lepiej wykorzystać ich możliwości. W praktyce wiele serwerów wykorzystuje jedynie 15% swojej mocy. Wirtulaizacja pozwala w bezpieczny sposób lepiej wykorzystać zasoby sprzętowe.

#### **VMware**

VMware rozpoczęło prace nad wirtualizacją x86 jeszcze przed wsparciem ze strony technologii IVT i AMD-V. Wyodrębniono 17 instrukcji, które podczas wykonywania w środowisku wirtualnym generowały błędy. VMware jako pierwszy wprowadził technikę "wyłapywania" tych instrukcji gdy były generowane, a następnie konwertowania ich w bezpieczny kod, który mógł być wirtualizowany. Pozostałym instrukcjom pozwolono natomiast wykonywać się bez interwencji.

## **Najważniejsze produkty VMvare**

- Dla serwerów
	- VMware Infrastructure 3
	- VMware ESX Server
	- **VMware Virtual Center**
	- VMware Consolidated Backup
	- **VMware Converter**
- Dla desktopów
	- VMware Workstation
	- **VMware ACE**
	- **VMware Virtual Desktop Infrastructure**
	- **VMware Fusion**
	- **VMware Player**

## **Workstation 6.0 - wspierane Host OS**

- Windows (32 bity)
	- **Windows Vista (Enterprise/Business/Home/Ultimate)**
	- **Windows Server 2008 SP1**
	- **Windows Server 2003 (Standard/Web/Small** Business/Enterprise/R2)
	- Windows XP (Home/Professional)
	- **Windows 2000 (Server/Professional/Advanced Server)**
- Windows (64 bity)
	- **Windows Vista (Enterprise/Business/Home/Ultimate)**
	- **Windows Server 2008 x64 SP1**
	- **Windows Server 2003 x64 (SP1/R2)**
	- Windows XP Professional x64

## **Workstation 6.0 - wspierane Host OS**

- **Linux 32 bity** 
	- **Mandriva (Corporate Desktop/Server 4.0)**
	- Mandrake (10.1/9.0)
	- Red Hat Enterprise Linux (5.0 i inne)
	- Red Hat Linux (9.0/8.0/7.3/7.2/7.1/7.0)
	- OpenSUSE (10.3/10.2), SUSE (10.3 8.2)
	- Ubuntu (7.04 5.04)
- Linux 64 bity
	- Mandariva (2006/2007)
	- **Mandariva (Corporate Desktop/Server 4.0)**
	- Red Hat Enterprise Linux (5.0 i inne)
	- SUSE Linux Enterprise Server (10/9)
	- OpenSUSE (10.3/10.2), SUSE (10.1 9.1)
	- Ubuntu (7.04 5.04)

## **Workstation 6.0 - wspierane Guest OS**

- **Microsoft Windows (Vista/XP/Server/ME/98/95/3.1)** MS-DOS
- Linux (Mandriva/Mandrake/RedHat/SUSE/Turbolinux/ Novell Linux/Sun Java Desktop System/Ubuntu)
- Novell NetWare
- Novell Open Enterprise Server
- FreeBSD
- Sun Solaris

## **Prezentacja Vmware**

- **· Utworzenie maszyny wirtualnej**
- Pliki tworzące maszynę wirtualną
- Przenoszenie
- Uruchomienie
- Wykorzystanie

## **VirtualBox**

- Wersja OpenSource i Binary, zawierająca niewolne oprogramowanie
- Wspiera VT-x / AMD-V
- Schowek współdzielony
- Wirtualne Dyski
- Foldery współdzielone

# **VirtualBox. Systemy HOSTa**

- **Windows 2000**
- Windows XP
- Windows Server 2003
- Windows Vista (od 1.5 również 64 bit)
- Debian GNU/Linux 3.1 i 4.0
- Fedora Core 4 do 7
- Gentoo Linux
- Redhat Enterprise Linux 3,4 i 5
- SUSE Linux 9 i 10
- Ubuntu 5.10, 6.06, 6.10, 7.04
- Linux64 (od 1.4)
- Apple Mac

## **VirtualBox. Systemy Gościa.**

- DOS/Windows 3.x/95/98/ME słabo.
- Windows NT 4.0 pełne wsparcie, dostępne sterowniki
- Windows 2000/XP/Server 2003/Vista pełne wsparcie, dostępne pełne sterowniki
- **Linux 2.4 częściowe wsparcie**
- **Linux 2.6 pełne wsparcie ze stepownikami**
- FreeBSD częściowe wsparcie bez sterowników
- OpenBSD 3.7, 3.8 pełne wsparcie bez sterowników

OS/2 Warp 4.5 – wymaga VT-x

## VirtualBox

- Wspacie dla:
	- **ACPI**
	- **I/O APIC**
	- USB Devic e
	- Multiscreen
	- **•** iSCSI
	- PXE Network
- Snapshots

#### A teraz o wirtualizacji w kontekście serwerów...

## **Korzyści dla serwerów**

- **Praktyka wykazuje, że duża część mocy serwerów jest** niewykorzystywana. Rozwiązaniem jest przeniesienie ich jako serwerów wirtualnych na mniej maszyn. Nie zmienia to całości systemu, a daje oszczędności na sprzęcie i ludziach (administracja itp.)
- Możliwość serwisowania lub przenoszenia np. systemu operacyjnego lub serwera bez przerywania jego pracy

## **Microsoft Virtual Server 2005**

- **Przeznaczony głównie do zastosowań serwerowych,** szczególnie dobrze współpracuje z Windows 2003 Server
- Możliwośc darmowego pobrania ze strony Microsoftu, po uprzednim zarejestrowaniu się
- Obsługuje systemy Windows, a także Linux i Solaris i inne systemy na platformę x86

## **Microsoft Virtual Server 2005 - możliwości**

- **Tworzenie wirtualnych klastrów na jednej maszynie**
- Tworzenie klastrów z wirtualnych serwerów działających na różnych maszynach fizycznych (przez iSCSI)
- Wirtualne dyski twarde możliwość zrobienia konfigurowalnego obrazu systemu
- Obsługuje sprzętowe wsparcie wirtualizacji IVT i AMD-V
- Do 64 wirtualnych maszyn na komputerach 32-bitowych, więcej na 64-bitowych
- Obsługa do 32 procesorów fizycznych

## **Xen**

- Rozpowszechniany na licencji GNU GPL
- Stosuje parawirtualizację (wirtualizuje systemy specjalnie dla niego zmodyfikowane), dlatego najlepiej obsługuje systemy open-source
- Obsługuje także Microsoft Windows Server 2000, 2003 i XP, ale wymaga procesora wspierającego wirtualizację (IVT lub AMD-V)
- Microsoft i uniwersytet w Cambridge stworzyli także zmodyfikowaną wersję Windows XP, ale ze względów licencyjnych nie została ona opublikowana

## **Xen – trochę szczegółów**

- Xen działa jako native VMM nie jest instalowany jako program w systemie - gospodarzu
- Potrzebuje jednak systemu operacyjnego do zarządzania wirtualnymi maszynami (zmodyfikowane Linuksy, OpenBSD, OpenSolaris) – tak zwanego domain number 0 (dom0)
- Systemy wirtualizowane nazywane są unprivileged domain (domU)
- **Przy parawirtualizacji, jądro dom0 działa na poziomie** uprzywilejowania 0, a reszta systemu i wszystkie domU na PL 1
- **Przy wirtualizacji niezmienionych systemów,** wykorzystywane jest wsparcie procesora i dom0 pracuje w trybie "root", a domU w "non-root"

## **Porównanie Xen i innych VMM**

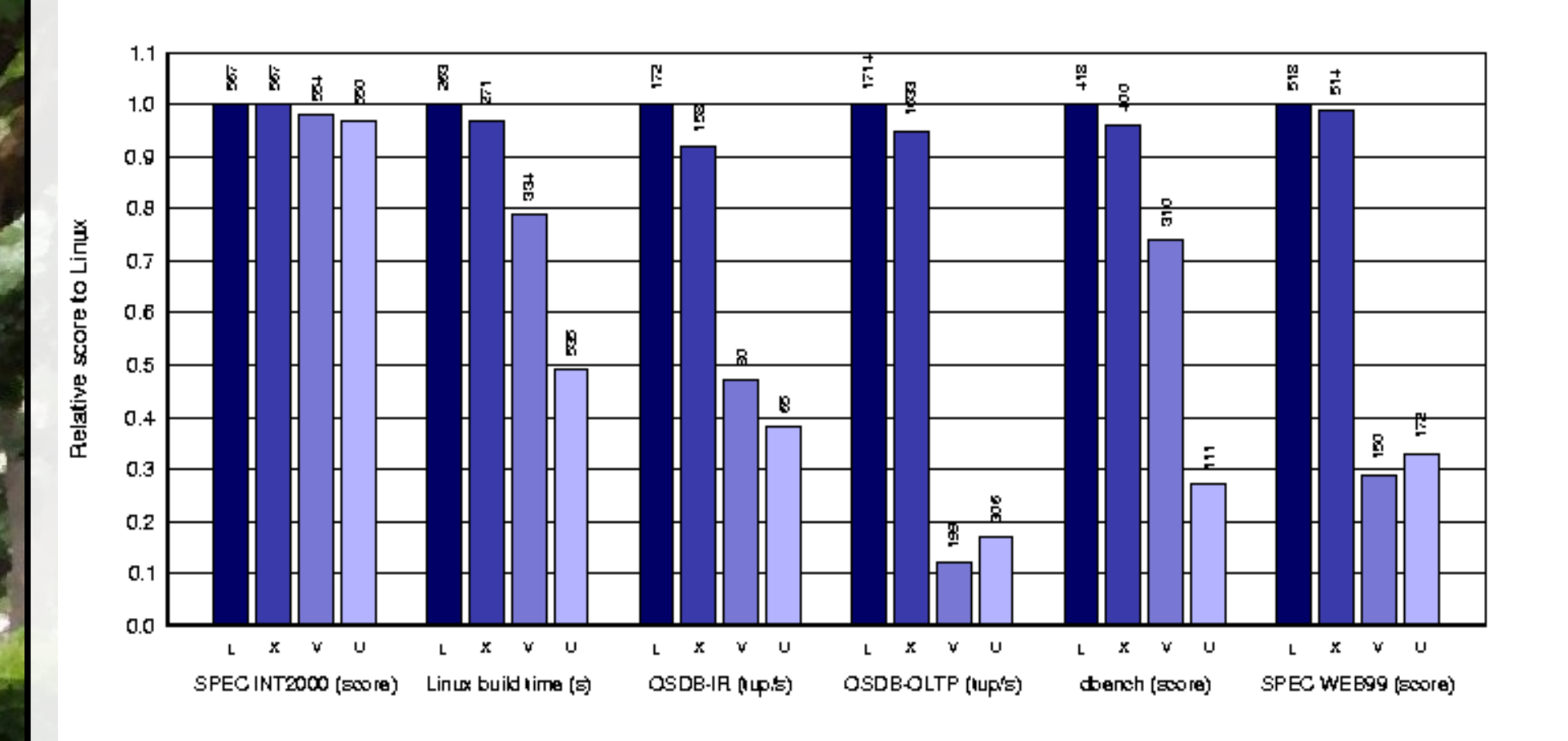

L – Linux, X – wirtualny Linux na Xen, V – Vmware Workstation 3.2, U – User Mode Linux

## **XEN – skąd wziąć**

- Ze strony <http://xen.xensource.com/download/> można pobrać darmowy Xen-Express z różnymi hostami, a także kilka systemów – guestów
- Wszystkie Linuksy od wersji 2.6.23 wspierają parawirtualizację i mogą być guestami

## **Porównanie Xen i innych VMM**

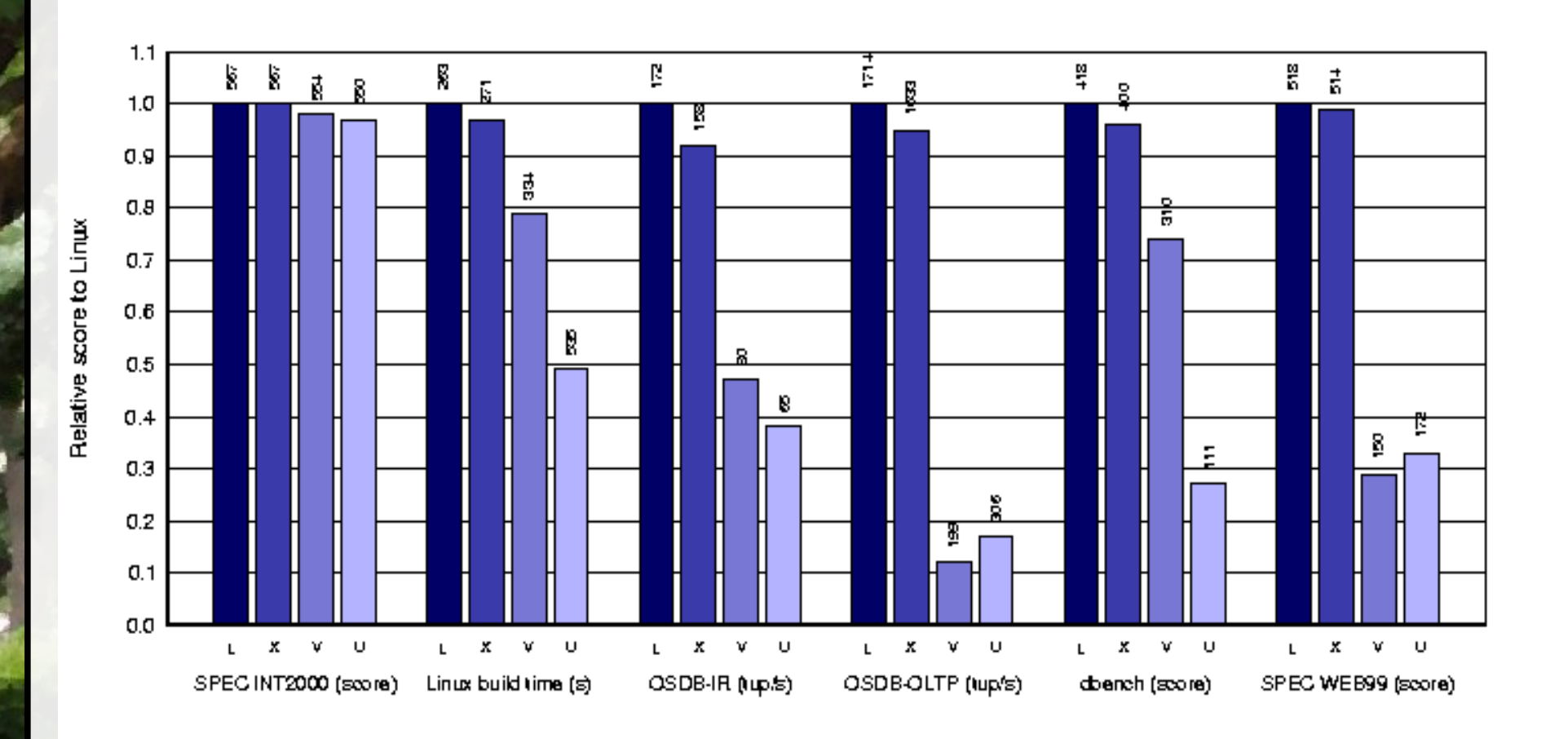

L – Linux, X – wirtualny Linux na Xen, V – Vmware Workstation 3.2, U – User Mode Linux

#### **Czy na pewno same zalety wirtualizacji?**

- Spadek prędkości działania
- Większa złożoność systemów (trudniej mierzyć wydajność, szukać błędów itp.)
- Bezpieczeństwo np. możliwość ataku od strony VMM, większa złożoność -> więcej dziur
- Potrzeba administratorów znających się na wirtualizacji
- Problemy z licencjami komercyjnymi (np. Windows Vista Home nie moze byc instalowana na maszynach wirtualnych)

# **Bibliografia**

- [www.intel.com](http://www.intel.com/technology/platform-technology/virtualization/index.htm)
- [www.vmware.com](http://www.vmware.com/)
- [www.wikipedia.com](http://www.wikipedia.com/)
- [www.microsoft.com](http://www.microsoft.com/)
- [www.xensource.com](http://www.xensource.com/)
- http://www.btquarterly.com/?mc=pros-consvirtualization&page=virt-viewresearch